# Version P059.2 of VA-ONCE

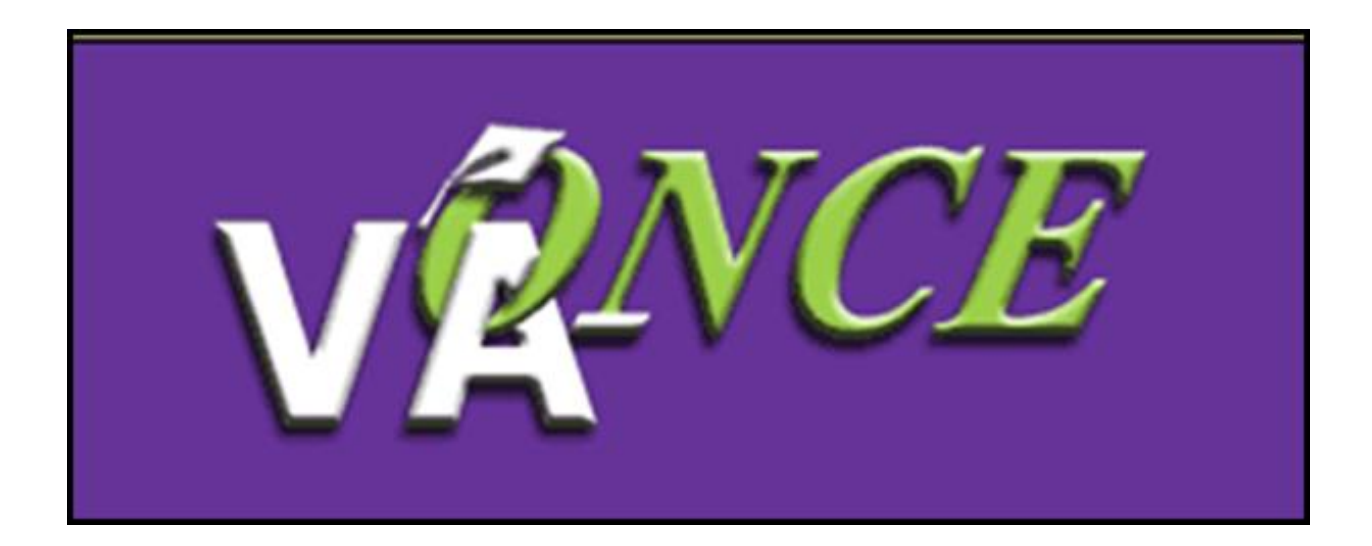

1

Installation Date 10/17/19

Prepared by S. Norton

## **Version P059.2 of VA-ONCE adds functionality for STEM Scholarship Students. The STEM Scholarship was established in section 111 of the Colmery Act.**

All processing of STEM Scholarship will be done at the Buffalo Regional Processing Office (RPO).

The following changes have been made to VA-ONCE in this version:

•Addition of a STEM Scholarship Student indicator on the Student Bio page

•If checked, an automatic remark, "STEM Scholarship Recipient", will be added to every certification

•All certifications with "STEM Scholarship Student" checked will be routed to the Buffalo RPO

•A new VBS Standard Remark has been added for Classification of Instructional Programs (CIP) codes

#### **Addition of STEM Scholarship Student Checkbox**

A checkbox has been added to the Student Bio page. If the student has been **approved** for the STEM Scholarship, the checkbox should be checked.

Do NOT check this box if the student is in a STEM program, but NOT receiving the STEM Scholarship.

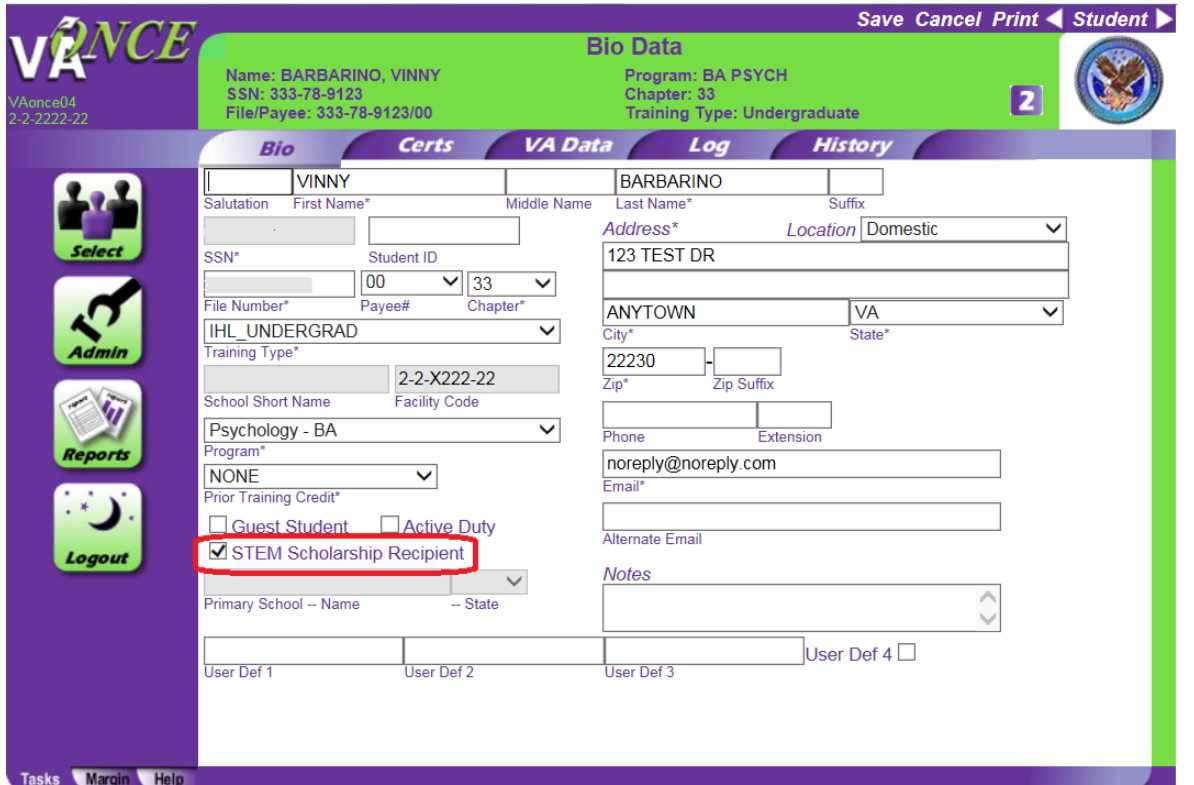

#### **Addition of STEM Scholarship Student Checkbox**

The chapter must be Chapter 33 or Chapter 33 Yellow in order for the STEM Scholarship box to be checked.

If another chapter is selected, a warning will appear which states, "Chapter code must be 33 or 33 Yellow for STEM Scholarship."

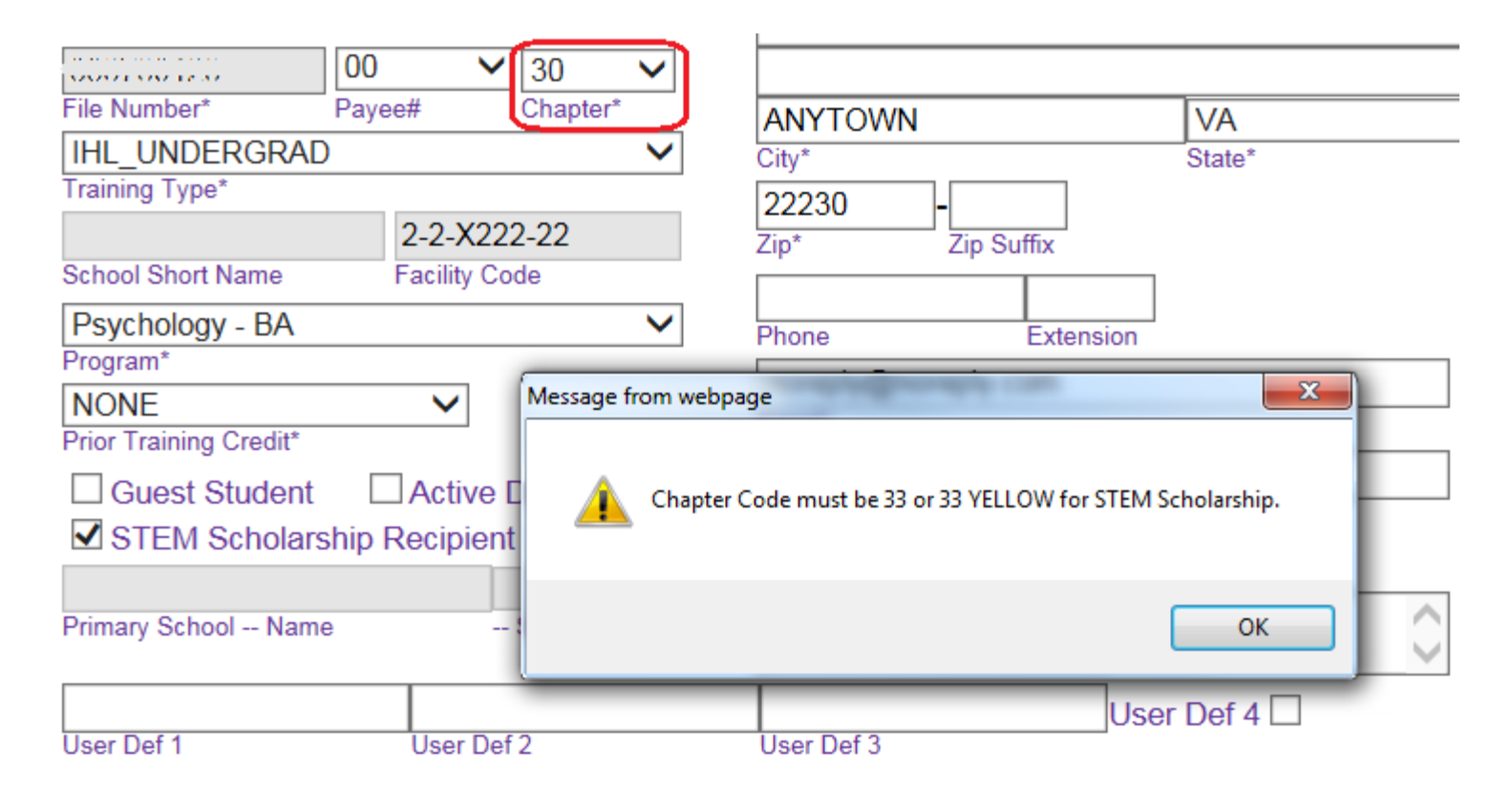

#### **Automatic Remark**

Any certification that is started after the STEM Scholarship box is checked will have a "STEM Scholarship Recipient" remark automatically inserted.

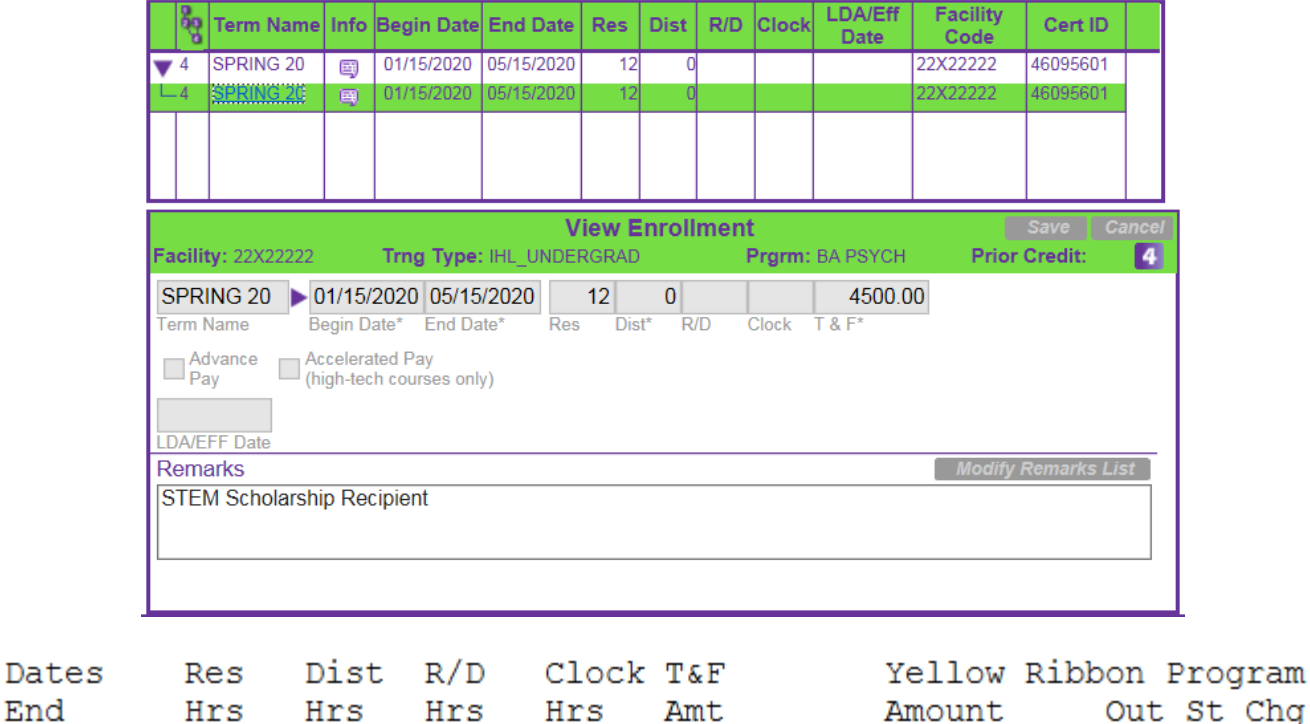

01/15/20 05/15/20 12

\$4,500.00

Remarks

Enroll

Begin

01/15/20-05/15/20: STEM Scholarship Recipient

### **Routing**

All STEM Scholarship Enrollments and Changes will be sent to the Buffalo RPO. It is important to only check the box if the scholarship has been confirmed, since the claim could go to the incorrect RPO and result in delays.

A VBA Standard Remark has been added for STEM Scholarship Recipients. When sending the first Enrollment for a STEM Scholarship student, please select the remark and input the CIP number for the program. The remark is, "STEM Scholarship – The CIP For The Program Is XXX", where the X's are the CIP Code.

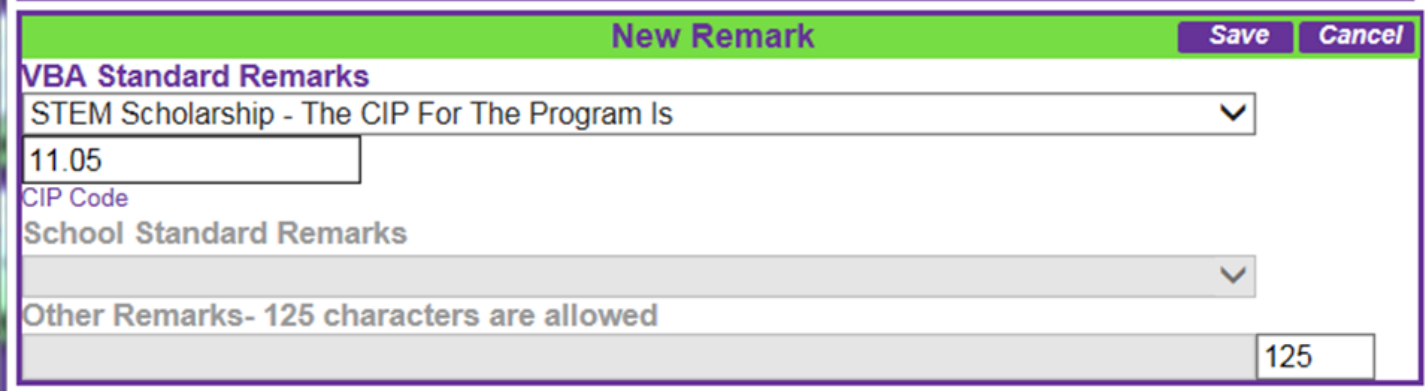

6

The Remark will print as shown below.

```
Remarks
01/15/20-05/15/20: STEM Scholarship - The CIP for the program is 11.05
01/15/20-05/15/20: STEM Scholarship Recipient
```